# **Avi To Mp4**

**Stan Sholik**

 **Computer Comprehensive Companion** Doug Knell,2018-01-09 This book almost saved my last couple of marriages - Andrew McBain, Computer Hacker Intl Written by an idiot savant who became acquainted with these secrets during a pseudo-religious experience! Preview the book and be saved. Holy Mackeral! My Desktop Computer PC System Just Crashed. What The \$@)\*%# Should I Do? An Apple a day may keep the doctor away, but what happens if you have a Windows PC and no computer science degree? The Computer Comprehensive Companion contains over 100 powerful tricks to broaden your computer knowledge, any single one when applied which will save you countless heartaches, money, and time, possibly a marriage. You've seen the encyclopedia-like Windows reference guides for dummies. Who the f-k reads those? You're no geek! What you need is a concise, entertaining, life-changing book to learn about computers that will finally put you in charge of your PC. Your Computer PC is the most important tool on your desktop. Should you remain completely ignorant about something that important? According to PC Magazine, 65% of Americans spend more time with their computer than they do with their spouse. In another magazine article, over 7 in 10 Americans claim they're more dependent on their PC than they were three years ago. For a machine you're so dependent on, don't you think it'd be prudent to better learn how computers work? Ignore another snoozefest book on software or hardware you'll quickly forget. The Computer Comprehensive Companion is packed with just the sort of computer knowledge, well beyond stuff only for dummies, that every Windows PC user needs. BE ABLE TO: \* Salvage your system or at least minimize damage. By following the computer knowledge in this book before this painful day arrives, you should be reaching for a gin & tonic and not a shotgun. \* Select the right warranty. \* Recover accidentally deleted or corrupted files. \* Keep your PC protected with optimal computer security science. \* Speed up your Windows PC. \* Perform backups. \* Convert your files into universal file formats for sharing. \* Get rid of hard-to-delete files. \* View internet video offline on any device. \* Convert video so it plays anywhere. \* Build your dream song libraries. \* Uninstall Windows software the right way. \* Choose the ideal software without having to consult another book! \* Use the proper computer science security diagnostic tools to monitor your PC's 'cholesterol.' \* Compare different PC's for your next purchase. \* Make the best decision on which software upgrades to book. \* Monitor the children so they can't abuse the internet and computer's DVD player 24/7. \* And much more. You want to know the problems with those other books that try to teach you how computers work? You surely know some since, in the past, you must have bought a number of these cumbersome paperweights posing as a software book. Let me remind you of just two. First, those other books are written in boring techno-geek. They might be packed with some knowledge to learn about computers, but that doesn't do you a whole lot of good when you can't stay awake past the first chapter. You don't have to worry about that here. And second, those other techno geek books focus only on Windows for dummies tricks. What you need to know about Windows is given its due, but the title of this easy-to-understand book is not the Windows Comprehensive Companion. Put into practice just a handful of the computer knowledge you'll be taught, and we're positive you'll consider this book one of the best educational investments you've ever made. This is a companion who will never let you down!

Qt5 C++ GUI Programming Cookbook Lee Zhi Eng,2019-03-27 Use Qt 5 to design and build functional, appealing, and user-friendly graphical user interfaces (GUIs) for your applications. Key FeaturesLearn to use Qt 5 to design and customize the look and feel of your applicationImprove the visual quality of an application by using graphics rendering and animationUnderstand the balance of presentation and web content that will make an application appealing yet functionalBook Description With the growing need to develop GUIs for multiple targets and multiple screens, improving the visual quality of your application becomes important so that it stands out from your competitors. With its cross-platform ability and the latest UI paradigms, Qt makes it possible to build intuitive, interactive, and user-friendly user interfaces for your applications. Qt5 C++ GUI Programming Cookbook, Second Edition teaches you how to develop functional and appealing user interfaces using the latest version of QT5 and C++. This book will help you learn a variety of topics such as GUI customization and animation, graphics rendering, implementing Google Maps, and more. You will also be taken through advanced concepts like asynchronous programming, event handling using signals and slots, network programming, various aspects of optimizing your application. By the end of the book, you will be confident to design and customize GUI applications that meet your clients' expectations and have an understanding of best practice solutions for common problems. What you will learnAnimate GUI elements using Qt5's built-in animation systemDraw shapes and 2D images using Qt5's powerful rendering systemImplement an industry-standard OpenGL library in your projectBuild a mobile app that supports touch events and exports it onto devicesParse and extract data from an XML file and present it on your GUIInteract with web content by calling JavaScript functions from C++Access MySQL and SQLite databases to retrieve data and display it on your GUIWho this book is for This intermediate-level book is designed for those who want to develop software using Qt 5. If you want to improve the visual quality and content presentation of your software application, this book is for you. Prior experience of C++ programming is required.

Mobile Intelligence Laurence T. Yang,2010-02-08 \* Focuses on learning patterns and knowledge from data generated by mobile users and mobile technology. \* Covers research and application issues in applying computational intelligence applications to mobile computing \* Delivers benefits to a wide range of applications \* Introduces the state of the art of computational intelligence to the mobile paradigm

Qt 6 C++ GUI Programming Cookbook Lee Zhi Eng,2024-04-12 Use Qt 6 to design and build functional, appealing, and user-friendly graphical user interfaces (GUIs) for your applications Key Features Learn to use Qt 6 to design and customize the look and feel of your applications Improve the visual quality of an application by using graphics rendering and animation Understand the balance of presentation and web content that will make an application appealing yet functional Purchase of the print or Kindle book includes a free PDF eBook Book DescriptionWith the growing need to develop

 Intelligent and Interactive Computing Vincenzo Piuri,Valentina Emilia Balas,Samarjeet Borah,Sharifah Sakinah Syed Ahmad,2019-05-16 This book presents the latest research on computational approaches to learning. It includes high-quality peer-reviewed papers from the "Intelligent and Interactive Computing Conference (IIC 2018)" organized by the Universiti Teknikal Malaysia, Melaka. It uses empirical studies, theoretical analysis, and comparisons with psychological phenomena to show how learning methods can be employed to solve important application problems. The book also describes ongoing research in various research labs, universities and institutions, which may lead to the development of marketable products.

 **Mastering OpenCV 4 with Python** Alberto Fernández Villán,2019-03-29 Create advanced applications with Python and OpenCV, exploring the potential of facial recognition, machine learning, deep learning, web computing and augmented reality. Key FeaturesDevelop your computer vision skills by mastering algorithms in Open Source Computer Vision 4 (OpenCV 4) and PythonApply machine learning and deep learning techniques with TensorFlow and KerasDiscover the modern design patterns you should avoid when developing efficient computer vision applicationsBook Description OpenCV is considered to be one of the best open source computer vision and machine learning software libraries. It helps developers build complete projects in relation to image processing, motion detection, or image segmentation, among many others. OpenCV for Python enables you to run computer vision algorithms smoothly in real time, combining the best of the OpenCV C++ API and the Python language. In this book, you'll get started by setting up OpenCV and delving into the key concepts of computer vision. You'll then proceed to study more advanced concepts and discover the full potential of OpenCV. The book will also introduce you to the creation of advanced applications using Python and OpenCV, enabling you to develop applications that include facial recognition, target tracking, or augmented reality. Next, you'll learn machine learning techniques and concepts, understand how to apply them in real-world examples, and also explore their benefits, including real-time data production and faster data processing. You'll also discover how to translate the functionality provided by OpenCV into optimized application code projects using Python bindings. Toward the concluding chapters, you'll explore the application of artificial intelligence and deep learning techniques using the popular Python libraries TensorFlow, and Keras. By the end of this book, you'll be able to develop advanced computer vision applications to meet your customers' demands. What you will learnHandle files and images, and explore various image processing techniquesExplore image transformations, including translation, resizing, and croppingGain insights into building histogramsBrush up on contour detection, filtering, and drawingWork with Augmented Reality to build marker-based and markerless applicationsWork with the main machine learning algorithms in OpenCVExplore the deep learning Python libraries and OpenCV deep learning capabilitiesCreate computer vision and deep learning web applicationsWho this book is for This book is designed for computer vision developers, engineers, and researchers who want to develop modern computer vision applications. Basic experience of OpenCV and Python programming is a must.

GUIs for multiple targets and multiple screens, improving the visual quality of your application has become pivotal in helping it stand out from your competitors. With its cross-platform ability and the latest UI paradigms, Qt makes it possible to build intuitive, interactive, and user-friendly UIs for your applications. The third edition of Qt 6 C++ GUI Programming Cookbook teaches you how to develop functional and appealing UIs using the latest version of Qt 6 and C++. This book will help you learn a variety of topics such as GUI customization and animation, graphics rendering, and implementing Google Maps. You'll also be taken through advanced concepts such as asynchronous programming, event handling using signals and slots, network programming, and other aspects to optimize your application. By the end of this Qt book, you'll have the confidence you need to design and customize GUI applications that meet your clients' expectations and have an understanding of best-practice solutions to common problems during the app development process.What you will learn Animate GUI elements using Qt 6's built-in animation system Draw vector shapes and bitmap images using Qt 6's powerful rendering system Implement an industry-standard OpenGL library in your project Build a mobile app that supports touch events and export it into devices Parse and extract data from an XML file and present it on your GUI Interact with web content by calling JavaScript functions from C++ Access MySQL and SQLite databases to retrieve data and display it on your GUI Who this book is for This intermediate-level book is designed for those who want to develop software using Qt 6. If you want to improve the visual quality and content presentation of your software application, this book is for you. Prior experience with the C++ programming language is required.

 Mobile Broadcasting with WiMAX Amitabh Kumar,2014-03-14 Written exclusively from broadcasters perspective, Mobile Broadcasting with WiMAX will help you move ahead in the use of WiMAX technologies. Whether you are an engineer, content provider, manager, or operator and planning such services, this book helps you understand the dimensions of this new medium and integration of communication, broadcasting and Multimedia technologies. The book oulines migrating to a new generation of broadcasting which integrates the Mobile, Wireless and Fixed network domains, then gives you a complete picture on what is happening in the field. The book is divided into five parts as follows: PART I Gives an introduction to Broadband Wireless Technologies and Mobile WiMAX. Wi-Fi including 802.11a,b,n and g, WiMAX technologies with focus on Mobile WiMAX 802.16e, and provides a global overview of deployment of Wireless broadband networks. PART-II is about Mobile Multimedia broadcasting and Mobile TV technologies, based on both cellular and broadband wireless. PART III covers Resources for Mobile multimedia broadcasting and comprises of four structured chapters on Spectrum for WiMAX networks, WiMAX terrestrial broadcasting networks, client devices for WiMAX and an update of on chipsets developments. Part IV is devoted to the Network Architectures and the integration of WiMAX with other networks, both fixed and mobile. Part V deals with Software architectures and Applications which help the process of mobile multimedia broadcasting. Case studies of prominent networks are given with country specific examples.

 **Computer Vision and Graphics** Leszek J. Chmielewski,Ryszard Kozera,Arkadiusz Orłowski,2020-09-09 This book constitutes the refereed proceedings of the International Conference on Computer Vision and Graphics, ICCVG 2020, held in Warsaw, Poland, in September 2020. The 20 full papers were selected from 49 submissions. The contributions cover topics such as: modelling of human visual perception; computational geometry; geometrical models of objects and scenes; illumination and reflection models and methods; image formation; image and video coding; image filtering and enhancement; biomedical image processing; biomedical graphics; colour image processing; multispectral image processing; pattern recognition in image processing; scene understanding; motion analysis, visual navigation and active vision; human motion detection and analysis; visualisation and graphical data presentation; hardware and architectures for image processing; computer-aided graphic design; 3D imaging, shading and rendering; computer animation; graphics for internet and mobile systems; virtual reality; image and video databases; digital watermarking; multimedia applications; and computer art. Due to the Corona pandemic ICCVG 2020 was held as a virtual event.

 Creating Online Tutorials Hannah Gascho Rempel,Maribeth Slebodnik,2015-07-16 Today's students rely heavily on using electronic resources; they expect to be able to access library resources from any location and at any time of the day. More and more schools, from K-12 through graduate level universities, are offering online education, and libraries must be prepared to guide learners in how to use library resources when and where they are needed. Online tutorials are the library's answer to providing this immediate instruction, and today's learners are expecting to have these guides available. Many librarians don't have the technical expertise needed to create online tutorials. Creating Online Tutorials: A Practical Guide for Librarians will help guide them through the basics of designing and producing an online tutorial. Through practical examples, the book will guide librarians just starting the process of creating an online tutorial from start to finish and will provide tips that will be useful to librarians with more experience in designing online tutorials. This detailed roadmap for designing and producing online tutorials covers: When to consider a tutorial Needs assessment Choosing the right technology Selecting and organizing instructional content Planning—script, images, narration, other design elements Assessment as a primary design element Maintenance and updating Online tutorial resources After reading this book, new tutorial developers will have a practical, customizable blueprint that will enable them confidently address the creation of their first online tutorials, and experienced developers will learn efficient techniques to create and enhance future tutorials that are attractive, effective teaching tools.

 **COMPUTER NETWORK** Narayan Changder,2023-04-01 Dive into the realm of connectivity with Networking Nexus, the ultimate MCQ guide meticulously designed for computer networking enthusiasts, students, and professionals seeking to master the intricacies of network technologies. This comprehensive resource covers a diverse range of topics in Computer Networking, providing extensive Multiple-Choice Questions (MCQs), detailed explanations, practical scenarios, and essential strategies to ensure your proficiency in designing, managing, and securing computer networks. ?? Key Features: Diverse MCQ Bank: Immerse yourself in a vast collection of MCQs covering essential Computer Networking topics. From network protocols and architecture to security measures and emerging technologies, Networking Nexus ensures comprehensive coverage, allowing you to build a solid understanding of the core principles of networking. Thematic Organization: Navigate through the interconnected world of computer networks with a thematic approach. Each section is dedicated to a specific aspect, providing a structured and holistic understanding of networking fundamentals. Visual Learning Aids: Reinforce your learning with visual aids, including network diagrams, illustrations, and infographics. Visual learning aids make complex networking concepts more accessible, facilitating a deeper understanding of network components, topologies, and protocols. In-Depth Explanations: Understand the reasoning behind each answer with detailed explanations accompanying every MCQ. Our guide aims to enhance your conceptual clarity, ensuring you're not only memorizing but truly comprehending the fundamental principles of computer networking. Security Scenarios: Apply your theoretical knowledge to practical scenarios with questions reflecting real-world security challenges in networking. Develop essential skills in securing networks against threats and vulnerabilities. Digital Learning Convenience: Access your study materials anytime, anywhere with the digital edition available on the Google Play Bookstore. Embrace the flexibility of digital learning and seamlessly integrate your networking studies into your routine. ?? Why Choose Networking Nexus? Professional Proficiency: Whether you're an aspiring network professional or a seasoned IT expert, our guide prepares you for proficiency in designing, managing, and securing computer networks. Practical Relevance: Emphasizing real-world applications, our guide equips you with the skills needed for effective network design, troubleshooting, and security implementation in today's dynamic technology landscape. Digital Accessibility: Access your study materials on-the-go with the convenience of the digital edition available on the Google Play Bookstore. Stay connected with the latest advancements in networking and technology. ?? Keywords: Computer Networking, Network Technologies, MCQ Guide, Networking Enthusiasts, Visual Learning Aids, Security Scenarios, Digital Learning, Google Play Bookstore. Build your networking expertise with Networking Nexus. Download your digital copy today and embark on a journey of networking mastery, proficiency in security, and success in the dynamic field of computer networking. 1 Introduction . . . . . . . . . . . . . . . . . . . . . . . . . . . . . . . . . . . . . . . . . . . . . . . . . 3 1.1 OVERVIEW OF THE INTERNET . . . . . . . . . . . . . . . . . . . . . . . . . . . . . . . 3 1.2 PROTOCOL LAYERING . . . . . . . . . . . . . . . . . . . . . . . . . . . . . . . . . . . . . . . 16 1.3 INTERNET HISTORY . . . . . . . . . . . . . . . . . . . . . . . . . . . . . . . . . . . . . . . . 44 1.4 STANDARDS AND ADMINISTRATION . . . . . . . . . . . . . . . . . . . . . . . . 63 2 Application Layer . . . . . . . . . . . . . . . . . . . . . . . . . . . . . . . . . . . . . . . . . . 67 2.1 Introduction . . . . . . . . . . . . . . . . . . . . . . . . . . . . . . . . . . . . . . . . . . . . . . . . . 67 2.2 CLIENT-SERVER PARADIGM . . . . . . . . . . . . . . . . . . . . . . . . . . . . . . . . 79 2.3 CLIENT-SERVER APPLICATIONS . . . . . . . . . . . . . . . . . . . . . . . . . . . . . 94 2.4 PEER-TO-PEER PARADIGM . . . . . . . . . . . . . . . . . . . . . . . . . . . . . . . . . 98 2.5 SOCKET INTERFACE PROGRAMMING . . . . . . . . . . . . . . . . . . . . . . 105 3 Transport Layer . . . . . . . . . . . . . . . . . . . . . . . . . . . . . . . . . . . . . . . . . . . 109 3.1 Introduction . . . . . . . . . . . . . . . . . . . . . . . . . . . . . . . . . . . . . . . . . . . . . . . . . 109 3.2 USER

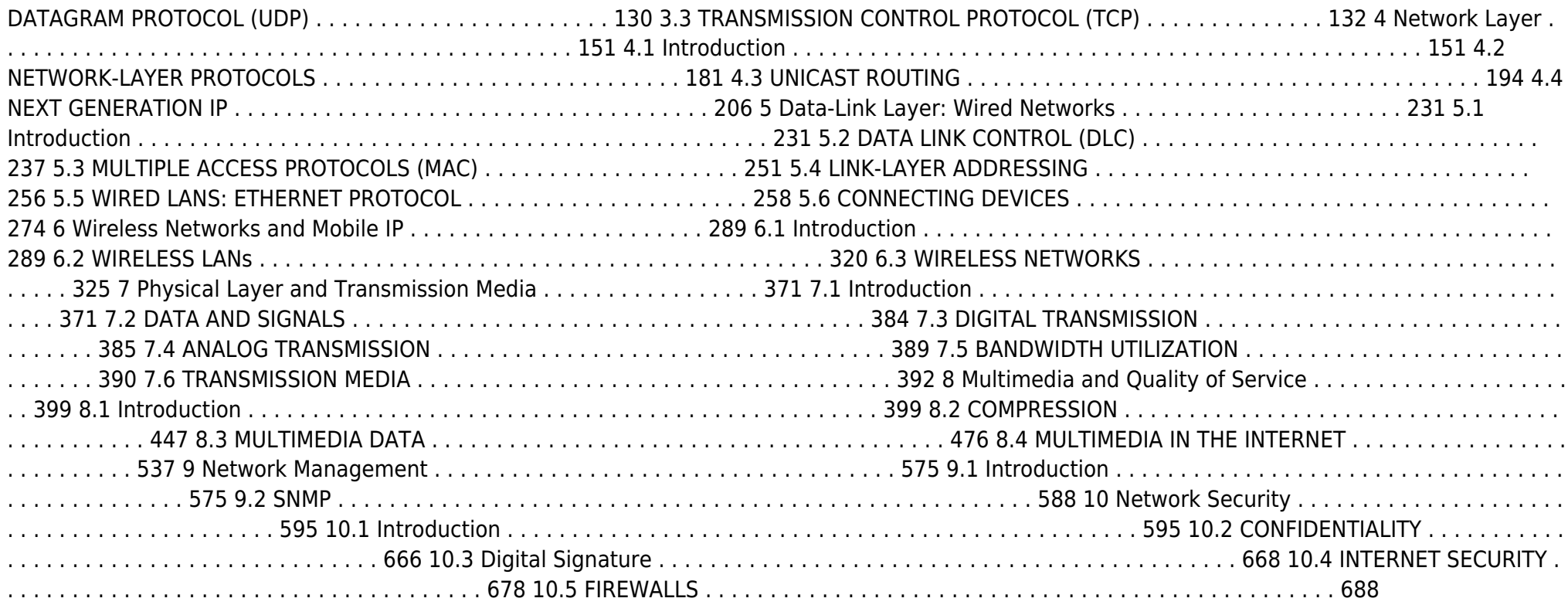

 CNET Do-It-Yourself Camera and Music Phone Projects Ari Hakkarainen,CNET (Firm),2007 Offers computer, gadget, and software users innovative projects to help get more enjoyment and productivity out of the latest high-tech products.

 Foundation ActionScript 3.0 for Flash and Flex Darren Richardson,Paul Milbourne,2009-11-09 ActionScript 3.0, the latest version of the Flash Platform's scripting language, offers many new and powerful features. ActionScript is now a full-fledged programming language, with complete objectoriented capabilities, improved event handling, sound and video support, drawing capabilities, support for regular expressions, and much more. Whether you are a Flash designer wishing to add to your skill set or an experienced ActionScript developer who wants to get up to speed with the latest version, you'll find all you need to know in Foundation ActionScript 3.0 for Flash and Flex. Starting with the fundamentals, you'll learn how to add interactivity to your Flash movies by using ActionScript objects, manipulating sound and video, and harnessing the power of regular expressions and XML. The book concludes with two case studies to consolidate what you've learned and introduce some additional advanced techniques. You'll gain a solid understanding of the new and exciting world of ActionScript 3.0 and see how everything fits together to form complete applications, so you'll be able to build your own professional sites. The sensible layout of the book makes it easy to find information about specific techniques. It focuses on the essential skills that will enable you to get up and running quick. With this book as your guide, you'll be creating killer Flash applications before you know it.

 **User Manual for the Unbranded MP4 Player with AMV Video** Sean Snyder,2008-01-10 Read the feedback we have received on this user manual for MP3 and MP4 players. \* awesome!!!!!! finally got my mp3 player to work!!!! thanks!!!!!!!! That is the information that thousands of people

 **HTML5 Step by Step** Faithe Wempen,2011-01-26 Experience learning made easy—and quickly teach yourself how to create Web pages with the HTML5 specification. With Step by Step, you set the pace—building and practicing the skills you need, just when you need them! Use a division-based layout to structure your Web pages Include menu bars and hyperlinks for clear navigation Apply colors, font sizes, and other formatting with CSS Add graphics, sound, and video to your pages Use the Canvas tag to render visual images on the fly Build user-input forms with buttons, boxes, and menus Your Step by Step digital content includes: All the book's practice files—ready to download and put to work. See Using the Practice Files, inside. Fully searchable online edition of this book—with unlimited access on the Web. Free online account required; see inside book.

 Telling the Design Story Amy Huber,2017-11-22 When presenting projects in competitive design environments, how you say something is as important as what you're actually saying. Projects are increasingly complex and designers are working from more sources, and many designers are familiar with the struggle to harness this information and craft a meaningful and engaging story from it. Telling the Design Story: Effective and Engaging Communication teaches designers to craft cohesive and innovative presentations through storytelling. From the various stages of the creative process to the nuts and bolts of writing for impact, speaking skills, and creating visuals, Amy Huber provides a comprehensive approach for designers creating presentations for clients. Including chapter by chapter exercises, project briefs, and forms, this is an essential resource for students and practicing designers alike.

 **Photoshop Lightroom 4 FAQs** Stan Sholik,2012-08-29 Get the answers to 365 of the most commonly asked questions about Lightroom Photographers who are getting acquainted with Photoshop Lightroom and all its advantages for managing large quantities of images will find this handy book an indispensable resource. Veteran photographer Stan Sholik answers 365 of the most frequently asked questions about the new Lightroom 4 in an informative, practical format, making it easy to find what you're looking for and put the information to use. Sample photos illustrate questions and answers, and a quick-reference guide provides easy access to must-have information. This guide is the first in a new series designed to provide practical answers to common questions about popular technologies Written by a veteran commercial and illustrative photographer who has developed a national reputation for his wide range of technology-oriented specialties Offers practical information about Lightroom 4 that photographers can use immediately Designed to provide succinct, usable answers to common questions, with actual photos to illustrate and a format that makes it easy to locate the desired information Photoshop Lightroom 4 FAQz helps you take full advantage of all Lightroom 4 has to offer.

 **Foundation ActionScript 3** Paul Milbourne,Darren Richardson,2014-12-02 ActionScript 3 is a full-fledged programming language, with complete object-oriented capabilities, event handling, sound and video support, drawing capabilities, support for regular expressions, and much more. Whether you are just starting out on the road to computer programming and animation or an experienced developer who wants to learn a new language, you'll find all you need to know in Foundation ActionScript 3. Starting with the fundamentals, you'll learn how to add interactivity to your Flash movies by using ActionScript objects, manipulating sound and video, and harnessing the power of regular expressions and XML. The book concludes with two case studies to consolidate what you've learned and introduce some additional advanced techniques. You'll gain a solid understanding of the exciting world of ActionScript 3 and see how everything fits together, so you'll be able to build your own professional applications. The sensible layout of the book makes it easy to find information about specific techniques. It focuses on the essential skills that will enable you to get up and running quickly. With this book as your guide, you'll be creating killer Flash applications before you know it. **Photoshop Elements 2024 For Dummies** Barbara Obermeier,Ted Padova,2023-12-07 Get in touch with your creative side using Photoshop Elements Photoshop Elements 2024 For Dummies covers the newest version of Adobe's beginner-friendly photo editing software. With the help of this Dummies guide, you'll discover the ins and outs of Photoshop Elements, so you can transform your images from ordinary to extraordinary. The software is packed with all the photo editing tools you need to turn your images into showstoppers. With the help of the easy-to-understand instructions in this book, you'll learn how to use the editing tools, utilize layers, make one-click fixes, brighten colors, add filters, and beyond. Get started with Photoshop Elements and make basic edits in quick mode Create different views of an image and use the history panel to find the best version of your image Replace backgrounds, merge photos, and do other neat editing tricks Understand camera raw to turn your camera's image data into a stunning photo This bestselling Dummies guide is the book you need to get started with Elements and learn the insider tips that will give your images that "wow factor."

are looking for !!! \* This product saved my life. I was ready to throw my MP4 Player against the wall. A+++ \* Great book, easy to follow instructions. \* With this manual and the instructions I was able to work with my mp3/4.thanks! \* Manual seems very useful indeed. Thanks. \*The manual was so understanding. The best money I ever spent. Thank you. \*He has accumulated needed info for Chinapod - great purchase. \*Clear directions for using generic MP3 player. Thank you! \*Great! so nice to have English that actually makes sense! \*SaaWEEEET! Thanks so much for the info. Thanks Your Product Helped Out A Ton. Great Purchase. INDESPENSIBLE for these chinese mp3 players. GREAT PRODUCT; thanks. With my User Manual you will also be able to download all the software that you need, saving you a ton of money. Learn how to convert YouTube videos, google video, Apple Quicktime, RealMedia, DVD, Windows Media Video, AVI, 3gp, 3g3, flv, gvi, ihone, ipod, m4v, mov, mp4, mpg, ogg, rm, rmvb, vob, Learn how to extend the battery life How to adjust the settings, what programs are best for music management. Learn how to convert and load those eBooks you have. You will learn troubleshooting techniques including how to fix problems, like Disk error Disk Empty..Songs only playing for a few seconds e.t.c. Record and save voice recordings. Learn how to get the device from turning itself off when you don't want it to. With my easy to follow instructions you will be loading and watching videos, listening to music, using the voice recorder, reading eBooks, even recording music from your favorite radio stations.

 **Handbook of Research on Pattern Engineering System Development for Big Data Analytics** Tiwari, Vivek,Thakur, Ramjeevan Singh,Tiwari, Basant,Gupta, Shailendra,2018-04-20 Due to the growing use of web applications and communication devices, the use of data has increased throughout various industries. It is necessary to develop new techniques for managing data in order to ensure adequate usage. The Handbook of Research on Pattern Engineering System Development for Big Data Analytics is a critical scholarly resource that examines the incorporation of pattern management in business technologies as well as decision making and prediction process through the use of data management and analysis. Featuring coverage on a broad range of topics such as business intelligence, feature extraction, and data collection, this publication is geared towards professionals, academicians, practitioners, and researchers seeking current research on the development of pattern management systems for business applications.

- Popular eBook Platforms
- Features to Look for in an Avi To Mp4
- User-Friendly Interface
- 4. Exploring eBook Recommendations from Avi To Mp4
	- Personalized Recommendations
	- Avi To Mp4 User Reviews and
		- Ratings
	- Avi To Mp4 and Bestseller Lists
- 5. Accessing Avi To Mp4 Free and Paid eBooks
	- Avi To Mp4 Public Domain eBooks
	- Avi To Mp4 eBook Subscription Services
	- Avi To Mp4 Budget-Friendly Options
- - o Joining Online Reading Communities
	- Participating in Virtual Book Clubs
	- Following Authors and Publishers Avi
	- To Mp4
- 9. Balancing eBooks and Physical Books Avi To Mp4
	- Benefits of a Digital Library
	- Creating a Diverse Reading Collection Avi To Mp4
- 10. Overcoming Reading Challenges
	- $\circ$  Dealing with Digital Eye Strain
	- Minimizing Distractions
	- Managing Screen Time
- 11. Cultivating a Reading Routine Avi To Mp4
	- Setting Reading Goals Avi To Mp4
	- Carving Out Dedicated Reading
- 12. Sourcing Reliable Information of Avi To Mp4
	- Fact-Checking eBook Content of Avi To Mp4
	- Distinguishing Credible Sources
- 13. Promoting Lifelong Learning
	- Utilizing eBooks for Skill
	- Development
	- Exploring Educational eBooks
- 14. Embracing eBook Trends
	- o Integration of Multimedia Elements
	- o Interactive and Gamified eBooks

 **Object Detection by Stereo Vision Images** R. Arokia Priya,Anupama V. Patil,Manisha Bhende,Anuradha D. Thakare,Sanjeev Wagh,2022-08-25 OBJECT DETECTION BY STEREO VISION IMAGES Since both theoretical and practical aspects of the developments in this field of research are explored, including recent state-of-the-art technologies and research opportunities in the area of object detection, this book will act as a good reference for practitioners, students, and researchers. Current state-of-the-art technologies have opened up new opportunities in research in the areas of object detection and recognition of digital images and videos, robotics, neural networks, machine learning, stereo vision matching algorithms, soft computing, customer prediction, social media analysis, recommendation systems, and stereo vision. This book has been designed to provide directions for those interested in researching and developing intelligent applications to detect an object and estimate depth. In addition to focusing on the performance of the system using high-performance computing techniques, a technical overview of certain tools, languages, libraries, frameworks, and APIs for developing applications is also given. More specifically, detection using stereo vision images/video from its developmental stage up till today, its possible applications, and general research problems relating to it are covered. Also presented are techniques and algorithms that satisfy the peculiar needs of stereo vision images along with emerging research opportunities through analysis of modern techniques being applied to intelligent systems. Audience Researchers in information technology looking at robotics, deep learning, machine learning, big data analytics, neural networks, pattern & data mining, and image and object recognition. Industrial sectors include automotive electronics, security and surveillance systems, and online retailers.

#### Unveiling the Energy of Verbal Art: An Psychological Sojourn through **Avi To Mp4**

In some sort of inundated with monitors and the cacophony of fast interaction, the profound energy and mental resonance of verbal art usually fade in to obscurity, eclipsed by the continuous barrage of noise and distractions. However, situated within the musical pages of **Avi To Mp4**, a interesting perform of fictional splendor that pulses with natural feelings, lies an unforgettable trip waiting to be embarked upon. Published by way of a virtuoso wordsmith, that mesmerizing opus instructions visitors on an emotional odyssey, delicately exposing the latent potential and profound affect embedded within the complicated web of language. Within the heart-wrenching expanse of the evocative analysis, we shall embark upon an introspective exploration of the book is central styles, dissect its fascinating publishing model, and immerse ourselves in the indelible effect it leaves upon the depths of readers souls.

#### **Table of Contents Avi To Mp4**

- 1. Understanding the eBook Avi To Mp4
	- The Rise of Digital Reading Avi To Mp4
	- Advantages of eBooks Over Traditional Books
- 2. Identifying Avi To Mp4
	- Exploring Different Genres
	- Considering Fiction vs. Non-Fiction
	- Determining Your Reading Goals
- 3. Choosing the Right eBook Platform
- 6. Navigating Avi To Mp4 eBook Formats
	- $\circ$  ePub, PDF, MOBI, and More
	- Avi To Mp4 Compatibility with Devices
	- Avi To Mp4 Enhanced eBook Features
- 7. Enhancing Your Reading Experience Adjustable Fonts and Text Sizes of Avi To Mp4
	- $\circ$  Highlighting and Note-Taking Avi To Mp4
	- o Interactive Elements Avi To Mp4
- 8. Staying Engaged with Avi To Mp4

Time

## **Avi To Mp4 Introduction**

In this digital age, the convenience of accessing information at our fingertips has become a necessity. Whether its research papers, eBooks, or user manuals, PDF files have become the preferred format for sharing and reading documents. However, the cost associated with purchasing PDF files can sometimes be a barrier for many individuals and organizations. Thankfully, there are numerous websites and platforms that allow users to download free PDF files legally. In this article, we will explore some of the best platforms to download free PDFs. One of the most popular platforms to download

free PDF files is Project Gutenberg. This online library offers over 60,000 free eBooks that are in the public domain. From classic literature to historical documents, Project Gutenberg provides a wide range of PDF files that can be downloaded and enjoyed on various devices. The website is user-friendly and allows users to search for specific titles or browse through different categories. Another reliable platform for downloading Avi To Mp4 free PDF files is Open Library. With its vast collection of over 1 million eBooks, Open Library has something for every reader. The website offers a seamless experience by providing options to borrow or download PDF files. Users simply need to create a free account to access this treasure trove of knowledge. Open Library also allows users to contribute by uploading and sharing their own PDF files, making it a collaborative platform for book enthusiasts. For those interested in academic resources, there are websites dedicated to providing free PDFs of research papers and scientific articles. One such website is Academia.edu, which allows researchers and scholars to share their work with a global audience. Users can download PDF files of research papers, theses, and dissertations covering a wide range of subjects. Academia.edu also provides a platform for discussions and networking within the academic community. When it comes to downloading Avi To Mp4 free PDF files of magazines, brochures, and catalogs, Issuu is a popular choice. This digital publishing platform hosts a vast collection of publications from around the world. Users can search for specific titles or explore various categories and genres. Issuu offers a seamless reading experience with its userfriendly interface and allows users to download PDF files for offline reading. Apart from dedicated platforms, search engines also play a crucial role in finding free PDF files. Google, for instance, has an advanced search feature that allows users to filter results by file type. By specifying the file type as "PDF," users can find websites that offer free PDF downloads on a specific topic. While downloading Avi To Mp4 free PDF files is convenient, its important to note that copyright laws must be respected. Always ensure that the PDF files you download are legally available for free. Many authors and publishers voluntarily provide free PDF versions of their work, but its essential to be cautious and verify the authenticity of the source before downloading Avi To Mp4. In conclusion, the internet offers numerous platforms and websites that allow users to download free PDF files legally. Whether its classic literature, research papers, or magazines, there is something for everyone. The platforms mentioned in this article, such as Project Gutenberg, Open Library, Academia.edu, and Issuu, provide access to a vast collection of PDF files. However, users should always be cautious and verify the legality of the source before downloading Avi To Mp4 any PDF files. With these platforms, the world of PDF downloads is just a click away.

**FAQs About Avi To Mp4 Books**

1. Where can I buy Avi To Mp4 books? Bookstores: Physical bookstores like Barnes & Noble, Waterstones, and independent local stores. Online Retailers: Amazon, Book Depository, and various online bookstores offer a wide range of books in physical and digital formats.

- 2. What are the different book formats available? Hardcover: Sturdy and durable, usually more expensive. Paperback: Cheaper, lighter, and more portable than hardcovers. E-books: Digital books available for e-readers like Kindle or software like Apple Books, Kindle, and Google Play Books.
- 3. How do I choose a Avi To Mp4 book to read? Genres: Consider the genre you enjoy (fiction, non-fiction, mystery, sci-fi, etc.). Recommendations: Ask friends, join book clubs, or explore online reviews and recommendations. Author: If you like a particular author, you might enjoy more of their work.
- 4. How do I take care of Avi To Mp4 books? Storage: Keep them away from direct sunlight and in a dry environment. Handling: Avoid folding pages, use bookmarks, and handle them with clean hands. Cleaning: Gently dust the covers and pages occasionally.
- 5. Can I borrow books without buying them? Public Libraries: Local libraries offer a wide range of books for borrowing. Book Swaps: Community book exchanges or online platforms where people exchange books.
- 6. How can I track my reading progress or manage my book collection? Book Tracking Apps: Goodreads, LibraryThing, and Book Catalogue are popular apps for tracking your reading progress and managing book collections. Spreadsheets: You can create your own spreadsheet to track books read, ratings, and other details.
- 7. What are Avi To Mp4 audiobooks, and where can I find them? Audiobooks: Audio recordings of books, perfect for listening while commuting or multitasking. Platforms: Audible, LibriVox, and Google Play Books offer a wide selection of audiobooks.
- 8. How do I support authors or the book industry? Buy Books: Purchase books from authors or independent bookstores. Reviews: Leave reviews on platforms like Goodreads or Amazon. Promotion: Share your favorite books on social media or recommend them to friends.
- 9. Are there book clubs or reading

communities I can join? Local Clubs: Check for local book clubs in libraries or community centers. Online Communities: Platforms like Goodreads have virtual book clubs and discussion groups.

10. Can I read Avi To Mp4 books for free? Public Domain Books: Many classic books are available for free as theyre in the public domain. Free E-books: Some websites offer free e-books legally, like Project Gutenberg or Open Library.

#### **Avi To Mp4 :**

**book modern digital and analog communication systems 4th** - Sep 10 2022 web dec 18 2017 book modern digital and

analog communication systems 4th edition by lathi topics digital and analog collection opensource language english digital and analog communication system addeddate

**modern digital and analog communication systems the oxford** - May 18 2023

web jan 23 2009 modern digital and analog communication systems is suitable for students with or without prior knowledge of probability theory only after laying a solid foundation in how communication systems work do the authors delve into analyses of communication systems that require probability theory and random processes

modern digital and analog communication oxford university press - Jan 02 2022 web modern digital and analog communication b p lathi zhi ding hari mohan gupta about the book to find out more and read a sample chapter see the catalogue

**modern digital and analog communication oxford university press** - Jan 14 2023

web jun 9 2022 modern digital and analog communication systems fifth edition mdac 5exe is the latest edition of the landmark communications systems textbook by one of electrical engineering s most prolific educators b p lathi and co author zhi ding

#### **modern digital and analog communication systems 4e** - Feb 03 2022

web this adapted version of modern digital and analog communication systems international fourth edition is designed to serve as a textbook for the undergraduate students of electrical electronics and communication engineering retaining the unique pedagogical style of the previous editions the book first introduces the fundamentals of

#### **modern digital and analog communication systems** - Jul 08 2022

web 25 07 2017 paperback 984 pages 241 0x184 0mm view larger fourth edition b p lathi zhi ding hari mohan gupta this adapted version of modern digital and analog communication systems international fourth edition is designed to serve as a textbook for the undergraduate students of electrical electronics and communication engineering

**modern digital and analog communication systems worldcat org** - Aug 09 2022

web modern digital and analog communication systems 18 reviews authors b p lathi zhi ding summary an introduction to communication systems in electrical engineering modern digital and analog communication systems is now in its fourth edition

modern digital and analog communication systems - Mar 16 2023

web oxford university press 2019 digital communications 993 pages as engineering students become more and more aware of the important role that communication systems play in modern

modern digital and analog communication hardcover b p - Apr 05 2022 web feb 9 2018 a new focus on the theory and practice of broadly deployed digital communication systems a reorganization of analog versus digital communications that emphasizes the digital communication aspects without weakening the fundamentals more illustrative examples in chapters 5 6 10 12 and 13

modern digital and analog communication systems - Mar 04 2022

web modern digital and analog communication systems by lathi b p bhagwandas pannalal publication date 1995 topics telecommunication systems digital communications statistical communication theory publisher

### **modern digital and analog communications systems 4e ise** - Jun 07 2022

web modern digital and analog communication systems is ideal for the first communication systems course for electrical and computer engineers it offers its readers a consistently superb pedagogical style and explains complex subjects and concepts clearly using both mathematics and heuristics

#### **modern digital and analog communication systems 5e** - Dec 13 2022

web to captivate students attention and stimulate their imaginations modern digital and analog communication fifth edition places strong emphasis on connecting fundamental concepts of communication theory to students daily

modern digital and analog communications systems the - Jul 20 2023

web ideal for the first communication systems course for electrical engineers modern digital and analog communication systems offers students a superb pedagogical style it consistently does an excellent job of explaining difficult concepts clearly using prose as well as mathematics

#### **modern digital and analog communications systems** - Jun 19 2023

web jul 2 2009 modern digital and analog communication systems is ideal for the first communication systems course for electrical and computer engineers it offers its readers a consistently superb pedagogical style and explains complex subjects and concepts clearly using both mathematics and heuristics **modern digital and analog communications**

**systems oxf ser** - Apr 17 2023 web modern digital and analog communication systems is ideal for the first communication systems course for electrical and computer engineers it offers its readers a consistently superb pedagogical style and explains complex subjects and concepts clearly using both mathematics and heuristics this new edition seamlessly incorporates many new modern digital and analog communication systems - Oct 11 2022

web ideal for the first communication systems course for electrical engineers modern digital and analog communication systems offers students a superb pedagogical style it consistently does an excellent job of explaining difficult concepts clearly using prose as well as mathematics

digital and analog communication systems guide books - May 06 2022

web in summary this book covers the essentials needed for the understanding of wire and wireless communication systems and includes adopted standards these essentials are how communication systems work chapters 1 through 5 the effect of noise chapters 6 and 7 wire and wireless communication systems chapter 8

modern digital and analog communications systems b p lathi - Aug 21 2023 web modern digital and analog communications systems b p lathi 3rd ed pdf google drive modern digital and analog communication systems 3e osece guide books - Nov 12 2022

web ideal for the first communication systems course for electrical engineers modern digital and analog communication systems offers students a superb pedagogical style it consistently does an excellent job of explaining difficult concepts clearly using prose as well as mathematics

modern digital and analog communication systems guide books - Feb 15 2023 web abstract from the publisher lathi s trademark user friendly and highly readable text presents a complete and modern treatment of communication systems it begins by introducing students to the basics of communication systems without using

les cap hornia res customizer monos com - Sep 27 2022

web 4 les cap hornia res 2020 06 02 les cap hornia res downloaded from customizer mo nos com by guest callum cierra crisol de la cirugia bod books on demand reprint of the original first published in 1857 the publishing house anatiposi publishes historical books as reprints due to their age these books may have missing pages or inferior

#### **les cap hornia res opendoors cityandguilds com** - Dec 31 2022

web 2 les cap hornia res 2022 02 01 1824 1837 and the congressional globe 1833 1873 dictionnaire universel françois et latin psalmorum davidicorum analysis adjungitur commentarius amplissimus auctore r p thomas le blanc the american contractor glossarium mediae et infimae latinitatis neonatal anesthesia crisol de la cirugia

**les cap hornia res lfe** - Aug 27 2022 web les cap hornia res omb no edited by burke cooley dictionnaire universel françois et latin contenant la signification et la definition tant des mots de l une de l autre langue avec leurs différens usages que des tèrmes propres de chaque etat de chaque profession avec des remarques d érudition et de critique le tout tiré des

#### les cap hornia res bespoke cityam com - Apr 22 2022

web les cap hornia res 4 downloaded from bespoke cityam com on 2023 03 05 by guest thomas le blanc 1682 glossarium mediae et infimae latinitatis charles du fresne du cange 1845 a dictionary of medical science robley dunglison 1857 le venti commedie di marco accio plauto 1846 le venti commedie di **les cap hornia res mail lafamigliawv com** - Mar 02 2023

web les cap hornia res index catalogue of the library of the surgeon general s office national library of medicine le opere chirurgiche di girolamo fabricio d acquapendente diuise in due parti nella prima si tratta delli tumori ferite ulceri rotture e slocature nella seconda delle operationi principali di chirurgia tradotte in lingua

les cap hornia res copy pqr uiaf gov co - Jul 26 2022

web les cap hornia res as recognized adventure as well as experience approximately lesson amusement as skillfully as understanding can be gotten by just checking out a book les cap hornia res plus it is not directly done you could recognize even more more or less this life nearly the world

**les cap hornia res ftp bonide com** - Jul 06 2023

web 2 les cap hornia res 2022 01 11 collection

of incunabula and early medical prints in the library of the surgeon general s office u s army ser 3 v 10 p 1415 1436 glossarium mediae et infimae latinitatis p r reprint of the original first published in 1857 the publishing house anatiposi

#### **les cap hornia res store spiralny com** - Oct 09 2023

web les cap hornia res downloaded from store spiralny com by guest isabel jacob a hebrew and english lexicon of the old testament walter de gruyter gmbh co kg collection of incunabula and early medical prints in the library of the surgeon general s office u s army ser 3 v 10 p 1415 1436 crisol de la cirugia crisol de la

#### **les terrasses du cap booking com** - Oct 29 2022

web le marin de yer alan les terrasses du cap ücretsiz wi fi klima ve açık yüzme havuzlu bahçeye erişim imkanı bulunan konaklama birimleri sunmaktadır

les cap hornia res cyberlab sutd edu sg - Sep 08 2023

web les cap hornia res observationum medicarum rariorum libri vii feb 04 2022 christophori a vega complvtensis caroli hispaniarvm principis max medici a cubiculo in complutensi academia publici professoris liber de arte medendi cum indice locupletissimo oct 12 2022 ecological engineering feb 10 2020 **le cap horn saint denis menu prices restaurant reviews tripadvisor** - Mar 22 2022

web aug 17 2014 le cap horn claimed review save share 285 reviews 11 of 204 restaurants in saint denis french grill vegetarian friendly 3 rue charles gounod saint denis 97400 reunion island 262 262 93 08 74 website menu open now 07 00 am 10 00 pm improve this listing

#### le cap hornu sen valeri sur som ažurirane cene za 2023 - Feb 18 2022

web objekat le cap hornu nalazi se u mestu sen valeri sir som saint valery sur somme i nudi sezonski bazen na otvorenom i pogled na vrt i zaliv som baie de

#### **les cap hornia res caronforensics** - May 24 2022

web 2 les cap hornia res 2021 11 21 composed of morethan 70 cases ranging from common to unique the book compilesyears of experience from experts in the field it is organizedchro nologically presenting cases from neonatal to geriatric carein a standard approach built on the soap format thisincludes differential diagnosis and

#### **les cap hornières by etienne bernet rhur impacthub net** - Aug 07 2023

web sep 20 2023 les cap hornières by etienne bernet full text of scripturae sacrae cursus pletus conservation of vegetation in africa south of the sahara c a etrlda college of the desert estudio del dialecto popular montas fontica april 15th 2020 have the fo i low i ng mean i ngs un i ess the context requ i res other wise a agency means

les cap hornia res magallantaekwondo com - Jun 24 2022

web download and install the les cap hornia res it is utterly easy then previously currently we extend the member to buy and make bargains to download and install les cap hornia res suitably simple le venti commedie di marco accio plauto volgarizzate da pierluigi donini 1846 index catalog of the library of the surgeon general s

les cap hornia res book help environment harvard edu - May 04 2023 web les cap hornia res right here we have countless book les cap hornia res and collections to check out we additionally present variant types and furthermore type of the books to browse the within acceptable limits book fiction history novel scientific research as without difficulty as various new sorts of books are readily user friendly here

les cap hornia res mail lafamigliawv - Feb 01 2023

web 2 les cap hornia res 2023 05 02 dictionnaire universel françois et latin vulgairement appelé dictionnaire de trévoux cumulated index medicus index catalog of the library of the surgeon general s office le venti commedie di marco accio plauto tratado de las enfermedades quirúrgicas y de las operaciones que les convienen

les cap hornia res etherpad arts ac uk - Jun 05 2023

web les cap hornia res 3 3 workers who are responsible for the care of young children at the first level referral hospitals this second edition is based on evidence from several who updated and published clinical guidelines it is for use in both inpatient and outpatient care in

#### **le cap horn saint denis restoran yorumları tripadvisor** - Nov 29 2022

web le cap horn saint denis tripadvisor sitesinde 5 üzerinden 4 puanla derecelendirilmiş ve saint denis bölgesindeki 242 restoran arasında 13 sırada listelenen le cap horn ile ilgili 281 tarafsız yoruma bakın

#### **les cap hornia res doblespacio uchile cl** - Apr 03 2023

web les cap hornia res 1 les cap hornia res getting the books les cap hornia res now is not type of inspiring means you could not on your own going gone book growth or library or borrowing from your connections to entrance them this is an completely simple means to specifically acquire guide by on

### **0510 english as a second language theallpapers** - Apr 27 2022

web 0510 english as a second language 0510 41 paper 4 listening extended maximum raw mark 36 this mark scheme is published as an aid to teachers and candidates to indicate the requirements of the examination it shows the basis on which examiners were instructed to award marks

**english as a second language 0510 41 paper 4 listening extended** - Apr 08 2023 web 3 ucles 2021 0510 41 m j 21 turn over exercise 2 5 you will hear carol mendez the director of a chain of cafés giving a talk about the history of coffee listen to the talk and complete the details below write one or two words or a number in each gap you will hear the talk twice coffee the legend of the discovery of coffee

university of cambridge international - Jul 31 2022

web ib11 06 0510 41 6rp ucles 2011 turn over 7587122206 university of cambridge international examinations international general certificate of secondary education english as a second language 0510 41 paper 4 listening extended may june 2011 approx 45 minutes candidates answer on the question 0510 english as a second language dynamic papers - Jun 10 2023 web mark scheme for the may june 2011

question paper for the guidance of teachers 0510 english as a second language 0510 41 paper 4 listening extended maximum raw mark 36 this mark scheme is published as an aid to teachers and candidates to indicate the requirements of the examination

#### **maha gomaa igcse esl 0510 core files audio** - Jul 11 2023

web igcse english as a second language speaking endorsement 0510 core contains files and direct audio streaming

**english as a second language speaking endorsement 0510** - Mar 07 2023

web cambridge igcse english as a second language speaking endorsement 0510 past papers examiner reports and specimen papers you can download one or more papers for a previous session please note that these papers may not reflect the content of

#### **english 0510 listening 2011 qr bonide** - Nov 03 2022

web english 0510 listening 2011 3 3 rules but as a communicative resource it explores ways in which english grammar enables speakers and writers to represent their experience of the world to interact with one another and to create coherent messages each chapter includes a focus on areas of difficulty for second language learners numerous

#### **past papers cambridge igcse english as a second** - Dec 04 2022

web aug 13 2023 0510 w21 tn 52 pdf 0510 w21 tn 53 pdf click the image to view caie past papers for cambridge o level cambridge int l as and a level and cambridge igcse subjects english 0510 listening 2011 helpdesk bricksave com - Aug 12 2023

web english 0510 listening 2011 3 3 provided for each product are usually an illustration the product name vendor size weight power source connector type cost and a description part i computer adaptations presents the following types of items modifications for standard keyboards alternate inputs usable with all software input

#### **0510 english as a second language paper sc** - Feb 06 2023

web mark scheme for the october november 2011 for the guidance of teachers 0510 english as a second language 0510 42 paper 4 listening extended maximum raw mark 36 this mark scheme is published as an aid to teachers and candidates to indicate the requirements of the examination

#### **0510 english as a second language home ig exams** - Mar 27 2022

web 0510 english as a second language 0510 31 paper 3 listening core maximum raw mark 30 this mark scheme is published as an aid to teachers and candidates to indicate the requirements of the examination it shows the basis on which examiners were instructed to award marks 0510 english as a second language esl igcse past papers - Sep 13 2023 web 2011 here 2011 2011 october november 2011 here 2011 2011 may june 2012 here 2012 2012 october november 2012 here 2012 2012 may june 2013 here 2013 2013 october november 2013 here 2013 2013 may june 2014 here 2014 2014 october november 2014 here 2014 2014 may june 2015 here 2015 2015 **0510 english as a second language mark scheme for the** - Oct 02 2022 web 0510 english as a second language mark

scheme for the october november 2011 question paper for the guidance of teachers uploaded by ahmed mahmoud november 2011 paper 4 variant 1 copyright all rights reserved available formats download as pdf txt or read online from scribd flag for inappropriate content download now of

cambridge igcse 0510 english as a second language paper 4 - Jun 29 2022 web examination in english as a second language paper 4 listening welcome to the exam in a moment your teacher is going to give out the question papers when you get your paper fill in your name centre number and candidate number on the front page do not talk to anyone during the exam

#### **0510 english as a second language igcse examguru** - May 29 2022

web 0510 english as a second language 0510 31 paper 31 listening core maximum raw mark 30 this mark scheme is published as an aid to teachers and candidates to indicate the requirements of the examination it shows the basis on which examiners were instructed to award marks

0510 english as a second language papacambridge - Sep 01 2022 web 0510 english as a second language 0510 21 paper 21 reading and writing extended maximum raw mark 84 this mark scheme is published as an aid to teachers and candidates to indicate the requirements of the examination it shows the basis on which examiners were instructed to award marks

2021 november english as a second language 0510 - Jan 05 2023

web english 0510 0510 answer paper audio track cambridge igcse english as a second language listening listening exam listening track marking scheme november olevel question paper

0510 english as a second language igcse examguru - Feb 23 2022

web mark scheme for the october november 2011 question paper for the guidance of teachers 0510 english as a second language 0510 32 paper 3 listening core maximum raw mark 30 this mark scheme is published as an aid to teachers and candidates to indicate the requirements of the examination

#### **past papers of home igcse english 0510 2011 jun** - Oct 14 2023

web nov 3 2023 cambridge past papers of home igcse english 0510 2011 jun xtrapapers home igcse english 0510 2011 jun xtrapapers home igcse english 0510 2011 jun get the most recent cambridge past papers from xtrapapers com and all examination materials are here on xtrapapers download now

#### **english 0510 listening 2011 vpn**

**bethnalgreenventures** - May 09 2023 web 2 english 0510 listening 2011 2021 10 31 this handbook surveys existing descriptive and experimental approaches to the study of anxiety and related disorders emphasizing the provision of empirically guided suggestions for treatment

Best Sellers - Books ::

[statistica per le discipline biomediche ebooks](https://www.freenew.net/textbook-solutions/threads/?k=statistica-per-le-discipline-biomediche-ebooks-about-statistica-per-le-discipline-biomediche-or-read-online-p.pdf) [about statistica per le discipline biomediche or](https://www.freenew.net/textbook-solutions/threads/?k=statistica-per-le-discipline-biomediche-ebooks-about-statistica-per-le-discipline-biomediche-or-read-online-p.pdf) [read online p](https://www.freenew.net/textbook-solutions/threads/?k=statistica-per-le-discipline-biomediche-ebooks-about-statistica-per-le-discipline-biomediche-or-read-online-p.pdf) [spelling strategies for elementary students](https://www.freenew.net/textbook-solutions/threads/?k=Spelling-Strategies-For-Elementary-Students.pdf) [square and cube root worksheets](https://www.freenew.net/textbook-solutions/threads/?k=Square_And_Cube_Root_Worksheets.pdf)

[step by step to stand-up comedy](https://www.freenew.net/textbook-solutions/threads/?k=step_by_step_to_stand_up_comedy.pdf)

[spring largemouth bass fishing tips](https://www.freenew.net/textbook-solutions/threads/?k=spring_largemouth_bass_fishing_tips.pdf) [steps to writing well wyrick](https://www.freenew.net/textbook-solutions/threads/?k=steps-to-writing-well-wyrick.pdf)

[sport culture and ideology](https://www.freenew.net/textbook-solutions/threads/?k=Sport_Culture_And_Ideology.pdf) [star wars the complete saga blu ray](https://www.freenew.net/textbook-solutions/threads/?k=star_wars_the_complete_saga_blu_ray.pdf)

[steps in choosing a career](https://www.freenew.net/textbook-solutions/threads/?k=Steps_In_Choosing_A_Career.pdf) [sra mcgraw hill individual sound spelling cards](https://www.freenew.net/textbook-solutions/threads/?k=sra_mcgraw_hill_individual_sound_spelling_cards.pdf)